ECZ158 BİYOİSTATİSTİK DERSİ

### 2. HAFTA DERS NOTLARI

Kaynak Kitap: BİYOİSTATİSTİK (2007) Kesici T. ve Kocabaş Z., İkinci Baskı, Ankara Üniversitesi Eczacılık Fakültesi Yayın No:94

# **TANITICI İSTATİSTİKLER**

Araştırıcı örneğini oluşturacak bireyleri seçip, verilerini topladıktan sonra, bu örneğinin özelliklerini tanımlayacak değerleri hesaplar. Bu hesaplanan değerlere tanıtıcı istatistikler adı verilir. Bir örnek için hesaplanan tanıtıcı istatistikler merkezi eğilim ölçüleri (ortalamalar) ve değişim ölçüleri olmak üzere iki grupta toplanır.

# **2.1. Merkezi Eğilim Ölçüleri (Ortalamalar)**

Ortalamalar, merkezi eğilim ölçüleri olarak da adlandırılır. Çünkü gözlem değerleri ortalama etrafında toplanma eğilimi gösterilirler. Merkezi eğilim ölçüleri, bir örnekteki bireyleri temsil eden tipik değerlerdir. Merkezi eğilim ölçüleri aşağıda sıralandığı gibi 5 gruba ayrılır:

# **2.2. Değişim Ölçüleri**

Araştırıcı verilerini topladığı zaman bunlar arasında bir farklılık olduğunu görecektir. Bu farklılık varyasyondur. Bir örnekte elde edilen gözlem değerlerinin arasındaki farklılığın yani varyasyonun sayısal olarak ifadesi için kullanılan istatistikler değişim ölçüleridir. Değişim ölçüleri aşağıdaki şekilde sıralanabilir:

- 1. Değişim Genişliği
- 2. Ortalama Sapma
- 3. Varyans
- 4. Standart Sapma
- 5. Varyasyon Katsayısı

# **2.2.1. Değişim Genişliği**

Değişim genişliği (D.G) bir örnekteki en küçük gözlem değeri ile en büyük gözlem değeri arasındaki farktır ve aşağıdaki şekilde gösterilir:

D.G=En büyük gözlem değeri -En küçük gözlem değeri ...(2.6)

# **ÖRNEK:**

a örneği: 7 11 14 5 8 10 16 21 D.G=21-5=16 b örneği: 5 14 13 12 14 17 16 21 D.G=21-5=16

Değişim genişliği yaygın olarak kullanılan iyi bir değişim ölçüsü değildir. Çünkü sadece bir örnekteki en büyük gözlem değeri ile en küçük gözlem değeri arasındaki farkı verir. Örneği oluşturan tüm gözlem değerlerinin birbirinden olan farklılıkları hakkında bir bilgi vermez.

### ECZ158 BİYOİSTATİSTİK DERSİ **BÖLÜM 2**

### 2. HAFTA DERS NOTLARI

Kaynak Kitap: BİYOİSTATİSTİK (2007) Kesici T. ve Kocabaş Z., İkinci Baskı, Ankara Üniversitesi Eczacılık Fakültesi Yayın No:94

### **2.2.2. Ortalama Sapma**

Bir örnekteki gözlem değerlerinin ortalamadan olan sapmalarının mutlak değerlerinin ortalamasına ortalama sapma (O.S) denir ve aşağıdaki şekilde hesaplanır:

$$
O.S = \frac{\sum_{i=1}^{n} |(x_i - \overline{x})|}{n}
$$
...(2.7)

### **ÖRNEK**:

Yukarıda verilen a ve b örnekleri için ortalama sapmaları aşağıdaki şekilde hesaplanır.

a örneğinin ortalaması=11.5

$$
O.S_{a} = \frac{|(7-11.5)| + |(11-11.5)| + ... + |(21-11.5)|}{8} = \frac{33.0}{8} = 4.125
$$

b örneğinin ortalaması=14.00

$$
O.S_b = \frac{|(5-14)| + |(14-14)| + \dots + |(21-14)|}{8} = \frac{24}{8} = 3.00
$$

Ortalama sapma hesaplanırken gözlem değerlerinin birbirinden olan farklılığı değil ortalamadan olan sapmaları dikkate alınır. Fakat ortalama sapma tercih edilen bir değişim ölçüsü değildir. Çünkü ortalama sapma hesaplandıktan sonra bu, varyasyonu meydana getiren kaynaklara göre analiz edilemez, yani ortalama sapma istatistik testlere uygun bir değişim ölçüsü değildir. Bu sebepten dolayı tercih edilen değişim ölçüsü varyanstır.

#### **2.2.3. Varyans**

Yaygın olarak kullanılan değişim ölçüsü varyanstır. Varyans eğer populasyondan hesaplanıyorsa parametredir ve  $\sigma^2$  ile gösterilir, örnekten hesaplanıyorsa bir istatistiktir ve S<sup>2</sup> ile gösterilir. Varyansın birimi aslında vardır fakat belirtilemez. Varyans aşağıdaki formüller kullanılarak hesaplanır.

### ECZ158 BİYOİSTATİSTİK DERSİ

### 2. HAFTA DERS NOTLARI

Kaynak Kitap: BİYOİSTATİSTİK (2007) Kesici T. ve Kocabaş Z., İkinci Baskı, Ankara Üniversitesi Eczacılık Fakültesi Yayın No:94

Populasyonda :

$$
\sigma^2 = \frac{\sum_{i=1}^{N} (x_i - \mu)^2}{N}
$$
...(2.8)

Örnekte :

$$
S^{2} = \frac{\sum_{i=1}^{n} (x_{i} - \overline{x})^{2}}{(n-1)}
$$
...(2.9)

Yukarıdaki eşitliklerde,  $\sum_{i=1} (x_i - \mu)^2$  ve  $\sum_{i=1} (x_i - \mu)^2$  $i = 1$  $_{i} - \overline{\mathrm{x}}$ )<sup>2</sup>  $i = 1$  $(x_i - \mu)^2$  ve  $\sum_{i=1}^{\infty} (x_i - \overline{x})^2$  kareler toplamı ve kısaca  $\sum d_x^2$ olarak gösterilir, N populasyondaki birey sayısı ve (n-1) örnek için serbestlik derecesidir. Kareler toplamı ( $\sum d_x^2$ ), gözlem değerlerinin ortalamadan sapmalarının (farklarının) karelerinin toplamıdır. Varyans örnekten hesaplanırken serbestlik derecesine yani (n-1)'e bölünür. Çünkü populasyon ortalaması bilinmediği zaman ortalama örnekten hesaplanır ve kareler toplamı hesaplanırken  $\mu$  yerine  $^X$  kullanılır. Yani serbestlik derecesindeki 1 sayısı, bir parametre yerine istatistik kullanılmasındandır.

#### **ÖRNEK 1:**

Üzerinde çalışılan örnekten elde edilen veriler 1 2 3 4 ve 5 ise bu örnek için varyans aşağıdaki şekilde hesaplanır:

Örneğin ortalaması,  $\bar{x} = \frac{1+2+3+4+5}{1}$  $=\frac{1+2+3+4+5}{5}=3$ 

Kareler toplamı;

$$
\sum_{i=1}^{n} (x_i - \overline{x})^2 = (1-3)^2 + (2-3)^2 + (3-3)^2 + (4-3)^2 + (5-3)^2 = 10
$$

Varyans,  $S^2 = \frac{\sum (x_i - x_j)}{\sum (x_i - x_j)} = \frac{10}{2.5}$  $5 - 1$ 10 n – 1  $S^2 = \frac{\sum (x_i - \overline{x})^2}{\sum (x_i - \overline{x})^2}$  $2 = \frac{\sum (x_i - \overline{x})^2}{2} = \frac{10}{2}$  $=\frac{\sum (x_i - \overline{x})^2}{n} = \frac{10}{2.5}$  olarak bulunur.

# **ÖRNEK 2:**

Ortalama sapmaları hesaplanan örnekler için varyansların hesaplanması.

### **a örneği için varyansın hesaplanması:**

a örneğinin ortalaması,

### ECZ158 BİYOİSTATİSTİK DERSİ

### 2. HAFTA DERS NOTLARI

Kaynak Kitap: BİYOİSTATİSTİK (2007) Kesici T. ve Kocabaş Z., İkinci Baskı, Ankara Üniversitesi Eczacılık Fakültesi Yayın No:94

$$
\overline{x} = \frac{7 + 11 + 14 + 5 + 8 + 10 + 16 + 21}{8} \approx 11.5
$$

Kareler toplamı;

$$
\sum_{i=1}^{n} (x_i - \overline{x})^2 = (7 - 11.5)^2 + (11 - 11.5)^2 + ... + (21 - 11.)^2 = 194.0
$$

Varyans,  $S^2 = \frac{\sum_{i=1}^{12} x_i}{\sum_{i=1}^{12} x_i} = \frac{154.0}{8 \cdot 10} \approx 27.71$  $8 - 1$ 194.0  $(n-1)$  $S^2 = \frac{\sum (X_i - \overline{X})^2}{n}$  $2 = \frac{\sum (x_i - \overline{x})^2}{(n-1)} = \frac{194.0}{8-1} \approx$  $\frac{1}{-1}$  =  $=\frac{\sum (x_i - \overline{x})^2}{\sum (x_i - \overline{x})^2} = \frac{194.0}{8.1} \approx 27.71$  olarak bulunur.

#### **b örneği için varyansın hesaplanması:**

b örneğinin ortalaması,

$$
\overline{x} = \frac{5 + 14 + 13 + 12 + 14 + 17 + 16 + 21}{8} \approx 14.0
$$

Kareler toplamı;

$$
\sum_{i=1}^{n} (x_i - \overline{x})^2 = (5 - 14.0)^2 + (14 - 14.0)^2 + ... + (21 - 14.0)^2 = 148.0
$$

Varyans,  $S^2 = \frac{\sum (x_i - \overline{x})}{\overline{x}}$ n – 1 148.0  $8 - 1$  $2 = \frac{\sum (x_i - \overline{x})^2}{\sum (x_i - \overline{x})^2} = \frac{148.0}{\approx 21.14}$  $=\frac{\sum (x_i - \overline{x})^2}{\sum (x_i - \overline{x})^2} = \frac{148.0}{\sum (x_i - \overline{x})^2} \approx 21.14$  olarak bulunur.

### **ÖRNEK 3:**

Bir örneğe ait aritmetik ortalama hesaplandığı zaman aritmetik ortalamanın virgülden sonra devirli bir değer bulunabilir. Örneğin elde edilen veriler 2, 2 ve 3 ise bu örneğe ait ortalama  $\bar{x} = 2.33\bar{3}$ 'tür. Yukarıdaki şekilde kareler toplamı hesaplandığı zaman ortalamanın yaklaşık bir değer alınmasında dolayı bir hata yapılmış olur. Bu sebeple ve işlemlerin daha kolay yürütülmesinden ve yuvarlaklaştırma hatası barındırmamasından dolayı kareler toplamı aşağıdaki verilen eşitlik kullanılarak hesaplanır.

$$
\sum d_x^2 = \sum_{i=1}^n x_i^2 - \frac{(\sum_{i=1}^n x_i)^2}{n}
$$
...(2.10)

Yukarıda da verildiği şekilde örnekteki gözlem değerlerinin kareleri alınarak toplanır ve bu toplamdan gözlem değerlerinin toplamının karesinin gözlem sayısına bölümü çıkarılarak kareler toplamı hesaplanmış olur.

Verilerin 2, 2 ve 3 olduğu örnek için kareler toplamı;

### ECZ158 BİYOİSTATİSTİK DERSİ

### 2. HAFTA DERS NOTLARI

Kaynak Kitap: BİYOİSTATİSTİK (2007) Kesici T. ve Kocabaş Z., İkinci Baskı, Ankara Üniversitesi Eczacılık Fakültesi Yayın No:94

$$
\sum d_x^2 = (2^2 + 2^2 + 3^2) - \frac{(2 + 2 + 3)^2}{3} = 17 - \frac{49}{3} \approx 0.67
$$

ve bu örnek için varyans;

$$
S^2 = \frac{0.67}{(3-1)} = 0.335
$$

#### **2.2.3.1. Frekans Dağılım Tablosundan Varyansın Hesaplanması**

Araştırıcı üzerinde çalıştığı örnek için frekans dağılım tablosunu oluşturmuş ise varyansı frekans dağılım tablosundan hesaplayabilir. Frekans dağılım tablosundan varyansın hesaplanması için kullanılan eşitlik:

$$
S^{2} = \frac{\sum_{i=1}^{k} f_{i} X_{i}^{2} - \frac{(\sum_{i=1}^{k} f_{i} X_{i})^{2}}{\sum_{i=1}^{k} f_{i}}}{\sum_{i=1}^{k} f_{i} - 1}
$$
...(2.11)

Eşitlikte, k frekans dağılım tablosundaki sınıf sayısı, f<sup>i</sup> i. sınıfın frekansı, Xi, i. sınıfın sınıf değeridir.

# **ÖRNEK 1:**

Frekans dağılım tablosundan varyansın hesaplanması.

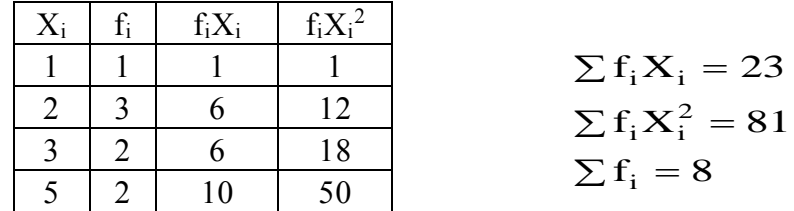

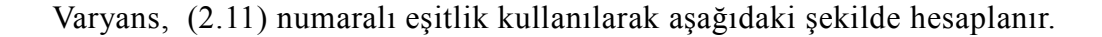

$$
S^{2} = \frac{81 - \frac{(23)^{2}}{8}}{8 - 1} = 2.125 \text{ olarak bulunur.}
$$

## **ÖRNEK 2:**

120 bebeğin doğum ağırlığı için Tablo 2.1'de verilen frekans dağılım tablosunda varyansın hesaplanması ile ilgili bilgiler Tablo 2.5'de verilmiştir.

TABLO 2.5. Frekans dağılım tablosundan varyansın hesaplanması

ECZ158 BİYOİSTATİSTİK DERSİ

# **BÖLÜM 2**

# 2. HAFTA DERS NOTLARI

Kaynak Kitap: BİYOİSTATİSTİK (2007) Kesici T. ve Kocabaş Z., İkinci Baskı, Ankara Üniversitesi Eczacılık Fakültesi Yayın No:94

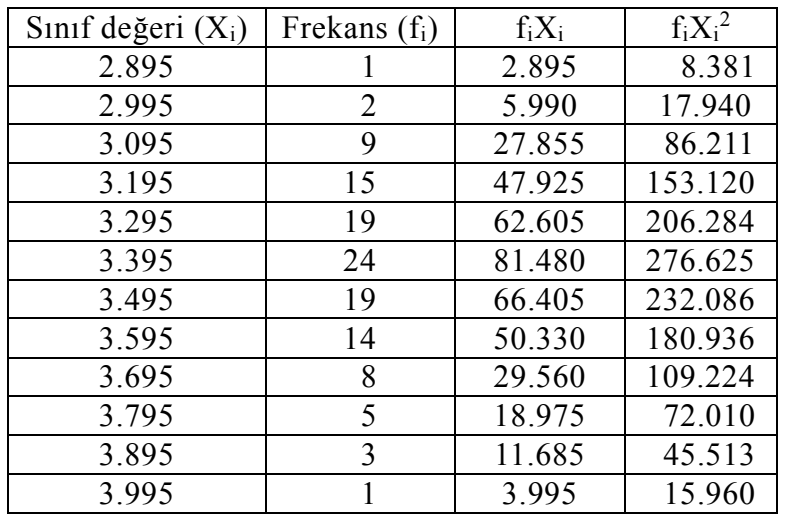

Tablo 2.5'de verilen bilgiler kullanılarak varyansın hesaplanması aşağıda gösterilmiştir.

 $\sum f_i X_i = 409.7$  $(\sum f_i X_i)^2 = 167854.09$  $f_i X_i^2 = 1404.290$  $d_v^2 = 1404.29 - \frac{167854.09}{1}$ 120  $\frac{2}{x}$  = 1404.29 –  $\frac{3.5058 \text{ m/s}}{120}$  = 5.5059  $S^2 = \frac{5.5059}{\sqrt{25}}$  $(120 - 1)$  $\frac{2}{(120-1)} \approx 0.0463$  $\sum f_i X_i^2$  =  $\sum f_i X_i^2 =$  $\sum d_x^2 = 1404.29 - \frac{107634.02}{100} =$ 

## **2.2.3.2. Varyansın Özellikleri**

**1.** Kareler toplamı ve dolayısı ile varyans minimumdur. Bir örnekteki gözlem değerlerinin ortalamadan başka bir değerden sapmalarının karelerinin toplamı, ortalamadan olan sapmalarının karelerinin toplamından daha büyüktür. Yani  $\sum (x_i - a)^2$  eğer  $a = \overline{x}$  ise minimumdur.

# **ÖRNEK:**

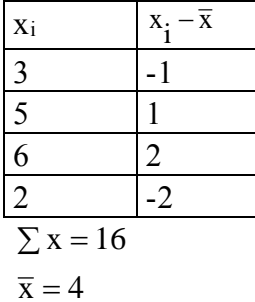

Eğer kareler toplamı hesaplanırken a=3 olarak alınsa bu durumda hesaplanacak sapma kareler toplamı 14, a=6 alınsa kareler toplamı 26 olarak bulunur. Kareler toplamı a= x olduğu zaman minimumdur. Bu durumda kareler toplamı 10'a eşittir.

ECZ158 BİYOİSTATİSTİK DERSİ

#### 2. HAFTA DERS NOTLARI

Kaynak Kitap: BİYOİSTATİSTİK (2007) Kesici T. ve Kocabaş Z., İkinci Baskı, Ankara Üniversitesi Eczacılık Fakültesi Yayın No:94

**2.** Bir örnekteki gözlem değerlerine sabit bir değerin eklenmesi veya çıkarılması yeni elde edilecek değerlerin varyansını değiştirmez. Yani (A sabit olmak üzere);

$$
y_i = x_i \pm A
$$
ise  $\sum d_y^2 = \sum d_x^2$  dolayisile  
 $S_y^2 = S_x^2$ 

**ÖRNEK:**

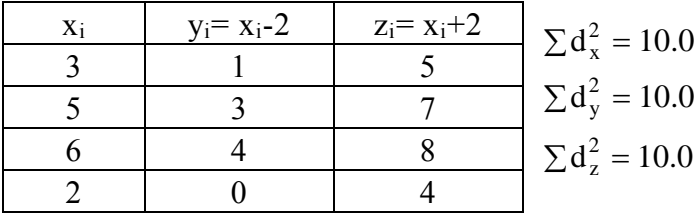

 $d_x^2 = 10.0$  Verilen örnekten görüldüğü gibi sabit bir sayının eklenmesi veya çıkarılması kareler toplamını ve dolayısıyla varyansı değiştirmez.

**3.** Bir örnekteki gözlem değerleri sabit bir değer ile çarpılırsa, yeni değerlerin varyansı, eski değerlerin varyansının sabit sayının karesi ile çarpımına eşittir. Yani (c sabit bir sayı olmak üzere);

$$
y_i = cx_i \text{ ise } \sum d_y^2 = c^2 \sum d_x^2 \text{ dolay} \text{ is} 1 \text{ ile}
$$
  

$$
S_y^2 = c^2 S_x^2
$$

# **ÖRNEK:**

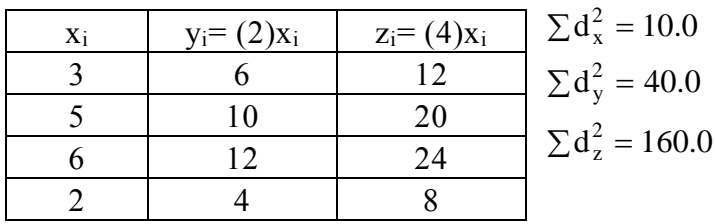

Yukarıdaki örnekte görüldüğü gibi X değerlerine ait kareler toplamı 10.0 iken Y değerlerine ait kareler toplamı X değerlerine ait kareler toplamının 2'nin karesi ile çarpımına ve Z değerlerine ait kareler toplamı X değerlerine ait kareler toplamının 4'ün karesi ile çarpımına eşittir.

**4.** Bir örnekteki değerler sabit bir değere bölünürse, yeni değerlerin varyansı, eski gözlem değerlerinin varyansının sabit sayının karesi ile bölümüne eşittir. Yani (c sabit bir sayı olmak üzere;

**BÖLÜM 2**

### ECZ158 BİYOİSTATİSTİK DERSİ

### 2. HAFTA DERS NOTLARI

Kaynak Kitap: BİYOİSTATİSTİK (2007) Kesici T. ve Kocabaş Z., İkinci Baskı, Ankara Üniversitesi Eczacılık Fakültesi Yayın No:94

$$
y_i = \frac{x_i}{c} \text{ ise } \sum d_y^2 = \frac{\sum d_x^2}{c^2} \text{ dolayısı ile}
$$

$$
S_y^2 = \frac{S_x^2}{c^2}
$$

# **ÖRNEK:**

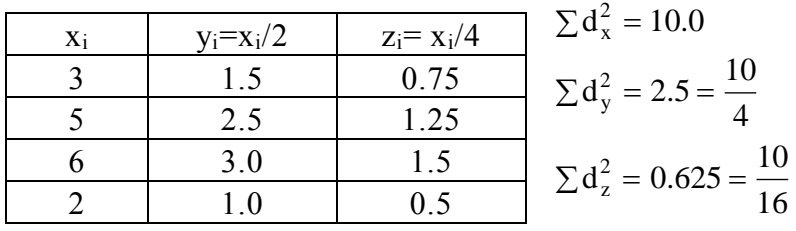

Yukarıdaki örnekte görüldüğü gibi X değerlerine ait kareler toplamı 10.0 iken Y değerlerine ait kareler toplamı X değerlerine ait kareler toplamının 2'nin karesi ile bölümüne ve Z değerlerine ait kareler toplamı X değerlerine ait kareler toplamının 4'ün karesi ile bölümüne eşittir.

#### **2.2.3.3. Frekans Dağılım Tablosundan Kısa Yoldan Varyansın Hesaplanması**

Aritmetik ortalamada olduğu gibi varyans da frekans dağılım tablosundan kısa yoldan hesaplanabilir. Bunun için aritmetik ortalamada olduğu gibi frekans dağılım tablosundaki sınıf değerleri daha önce verdiğimiz 2.3 numaralı eşitlik kullanılarak "b" değerlerine çevrilir.

$$
b_i = \frac{X_i - A}{c}
$$

Eşitlikte, Xi, i. sınıfın sınıf değeri, A, frekans dağılım tablosunda ortalardaki bir sınıfın sınıf değeri, c, sınıf aralığıdır.

Bu eşitlikte "X" çekilecek olursa  $X_i = A + b_i$ c eşitliği elde edilir. Varyansın özelliklerinden hatırlanacağı üzeri sabit bir sayının (A) değerlere eklenmesi veya çıkarılması yeni elde edilecek değerlerin varyansını değiştirmez. Bu durumda geriye  $X_i=b_ic$  kalır. Bu durumda X değerlerine ait kareler toplamı ve varyans aşağıdaki şekilde hesaplanabilir.

$$
\Sigma d_x^2 = c^2 \Sigma d_b^2
$$
 ve  $S_x^2 = c^2 S_b^2$ 

Yukarıda verilen eşitlik kullanılarak frekans dağılım tablosundan "b" değerlerine ait varyansın aşağıdaki eşitlik kullanılarak hesaplanması gerekir.

### ECZ158 BİYOİSTATİSTİK DERSİ

### 2. HAFTA DERS NOTLARI

Kaynak Kitap: BİYOİSTATİSTİK (2007) Kesici T. ve Kocabaş Z., İkinci Baskı, Ankara Üniversitesi Eczacılık Fakültesi Yayın No:94

$$
S_b^2 = \frac{\sum_{i=1}^k f_i b_i^2 - \frac{(\sum_{i=1}^k f_i b_i)^2}{k}}{\sum_{i=1}^k f_i}
$$
...(2.12)

### **ÖRNEK:**

120 bebeğin doğum ağırlıkları için düzenlenen frekans dağılım tablosunda kısa yoldan varyansın hesaplanması için gerekli işlemler Tablo 2.6'da verilmiştir.

| Sınıf Değeri $(X_i)$ | Frekans $(f_i)$ | $b_i$ | $f_i b_i$ | $f_i b_i^2$ |
|----------------------|-----------------|-------|-----------|-------------|
| 2.895                |                 | $-5$  | $-5$      | 25          |
| 2.995                | 2               | -4    | $-8$      | 32          |
| 3.095                | 9               | $-3$  | $-27$     | 81          |
| 3.195                | 15              | $-2$  | $-30$     | 60          |
| 3.295                | 19              | -1    | $-19$     | 19          |
| $3.395 = A$          | 24              |       |           | 0           |
| 3.495                | 19              |       | 19        | 19          |
| 3.595                | 14              | 2     | 28        | 56          |
| 3.695                | 8               | 3     | 24        | 72          |
| 3.795                | 5               |       | 20        | 80          |
| 3.895                | 3               | 5     | 15        | 75          |
| 3.995                |                 |       |           | 36          |

TABLO 2.6. Kısa yoldan varyansın hesaplanması

 $\sum f_i b_i = 23$  $f_i b_i^2 = 555$  $(f_i b_i)^2 = 529$  $d_{\rm b}^2 = 555 - \frac{(23)}{2}$ 120  $b<sup>2</sup> = 555 - \frac{20}{1300} = 550.5917$  $S_{\rm b}^2 = \frac{550.5917}{\ }$  $(120 - 1)$  $\frac{2}{b} = \frac{26866 \times 11}{(128 \times 11)} = 4.6268$  $\sum f_i b_i^2 =$  $\sum (\hat{f}_i \hat{b}_i)^2 =$ 2  $\epsilon$  (23)<sup>2</sup>  $b = \frac{330.39}{(120 - 11)}$  $\sum d_b^2 = 555 - \frac{(20)}{100} =$  $=$ 

olarak hesaplandıktan sonra X değerlerine ait varyans,  $S_x^2 = c^2 S$ b  $= c<sup>2</sup> S<sub>b</sub><sup>2</sup>$  eşitliği kullanılarak  $S_x^2 = (0.1)^2 (4.6268) = 0.0463$  olarak bulunur. Görüldüğü gibi bu değer 50. sayfada hesaplanan varyans ile aynıdır.

#### **2.2.4. Standart Sapma**

Yaygın olarak kullanılan diğer bir değişim ölçüsü standart sapmadır ve varyansın kareköküne eşittir. Standart sapmanın birimi vardır. Eğer populasyondan hesaplanıyorsa

### ECZ158 BİYOİSTATİSTİK DERSİ

### 2. HAFTA DERS NOTLARI

Kaynak Kitap: BİYOİSTATİSTİK (2007) Kesici T. ve Kocabaş Z., İkinci Baskı, Ankara Üniversitesi Eczacılık Fakültesi Yayın No:94

parametredir ve  $\sigma$  ile gösterilir, örnekten hesaplanıyorsa bir istatistiktir ve S ile gösterilir. Ve aşağıdaki formüller kullanılarak hesaplanır.

> ...(2.13) N  $(x_i - \mu)$ σ Populasyonda : N  $i = 1$ 2  $\sum (x_i -$ = ป≔

Örnekte :

$$
S = \sqrt{\frac{\sum_{i=1}^{n} (x_i - \overline{x})^2}{(n-1)}}
$$
...(2.14)

### **ÖRNEK:**

120 bebeğin doğum ağırlıkları ile ilgili örnek için varyans 0.0463 olarak bulunmuştu. Bu örnek için standart sapma ise  $S = \sqrt{0.0463} = 0.2152$  kg'dır.

#### **2.2.5. Varyasyon Katsayısı**

Varyasyon katsayısı, örneklerin varyasyon bakımından karşılaştırılmaları gerektiği zaman hesaplanır. Çünkü örneklerin ortalamaları büyüdükçe standart sapmaları da genellikle büyüyecektir. Varyasyon katsayısı (CV, Coefficient of variation) hesaplanarak standart sapma üzerinde ortalamanın etkisi ortadan kaldırılmış olur. Ve standart sapmayı ortalamanın yüzdesi olarak, yani bir örnekteki varyasyonu % (nisbi) olarak ifade eder. Aşağıdaki eşitlik kullanılarak hesaplanır.

$$
CV = \frac{S}{\overline{X}}100 \qquad \dots (2.15)
$$

Bir örnekten elde edilen gözlem değerleri arasında sıfır ve negatif değerler varsa bu örnekler için varyasyon katsayısının hesaplanması bir anlam taşımaz. Çünkü varyasyon katsayısı %100'ü geçebilir.

#### **ÖRNEK 1:**

Şubat ayında 5 gün yapılan sıcaklık ölçümleri 5, 4, 0, -3 ve 2 olsun.

Bu örnek için ortalama,

$$
\overline{x} = \frac{5+4+0+(-3)+2}{5} = 1.6
$$

ve standart sapma,

# ECZ158 BİYOİSTATİSTİK DERSİ

#### 2. HAFTA DERS NOTLARI

Kaynak Kitap: BİYOİSTATİSTİK (2007) Kesici T. ve Kocabaş Z., İkinci Baskı, Ankara Üniversitesi Eczacılık Fakültesi Yayın No:94

$$
S = \sqrt{\frac{(25 + 16 + 0 + 9 + 4) - \frac{(8)^2}{5}}{5 - 1}} \approx 3.2
$$

olarak bulunur.

Bu örnek için varyasyon katsayısı ise CV= $\frac{3.2}{\sqrt{2}}$ 1.6  $100 = %200$  olarak hesaplanır. Bu değer %100'den büyük olduğu için bir anlam taşımaz. Bu sebeple de veriler arasında sıfır

ve negatif değerler varsa varyasyon katsayısı hesaplanmaz.

### **ÖRNEK 2:**

Ayrı semtlerde bulunan A ve B eczanelerinde Kasım ayında 20 iş gününde işlem gören sosyal güvenlik kurumlarına ait ortalama günlük reçete sayısı A eczanesinde 25.5, standart sapma 2.8; aynı değerler B eczanesinde 36.8 ve 3.4'tür. Günlük işlem gören reçete sayısının değişimini karşılaştırmak için sadece standart sapmaya bakılacak olursa, B eczanesinde değişimin (varyasyonun) daha fazla olduğu kanısına varılır. Ancak burada ortalama da daha yüksektir. Standart sapmalar ortalamaya oranlanarak ortalamanın farklılığının etkisi giderilirse aşağıdaki sonuçlar elde edilir:

$$
CV_A = \frac{2.8}{25.5} \cdot 100 = %11.0
$$

$$
CV_B = \frac{3.4}{36.8} \cdot 100 = %9.2
$$

Bu sonuçlara göre değişim A eczanesinde sayısal olarak daha büyük çıkmıştır. A eczanesinde değişimin daha fazla olduğunu söyleyebilmek içinse ileriki bölümlerde açıklanacağı şekilde hipotez kontrolünün yapılması gerekir.

### **2.3. Bilgisayar Uygulaması**

#### **ÖRNEK 1:**

120 bebeğin doğum ağırlıkları için MINITAB paket programından alınan tanıtıcı istatistiklere ait çıktı aşağıda verilmiştir:

MTB>DESC 'AGIRLIK'

#### **Descriptive Statistics: AGIRLIK**

Variable N N\* Mean SE Mean StDev Minimum Q1 Median Q3 AGIRLIK 120 0 3,4029 0,0191 0,2088 2,8500 3,2500 3,4000 3,5500 Variable Maximum AGIRLIK 3,9500

### ECZ158 BİYOİSTATİSTİK DERSİ

#### 2. HAFTA DERS NOTLARI

**BÖLÜM 2**

Kaynak Kitap: BİYOİSTATİSTİK (2007) Kesici T. ve Kocabaş Z., İkinci Baskı, Ankara Üniversitesi Eczacılık Fakültesi Yayın No:94

MINITAB paket programının önceki sürümlerinde istenen bilgilerin elde edilmesi için daha yoğun olarak komut girilmesi gerekir ve çıktılar daha standart. Son sürümlerinde araştırıcı komutları menülerden seçerek daha kolay bir şekilde işlemleri yürütebilmektedir. Bunun için MINITAB paket programı yüklendiği zaman çalışma ekranında menü çubuğundan **STAT** ve **Display Descriptive Statistics…** seçilir.

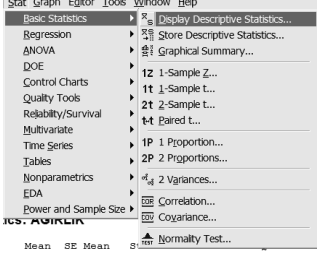

Bu seçenek üzerinde tıklandığı zaman aşağıdaki diyalog kutusu ekranda görüntülenir.

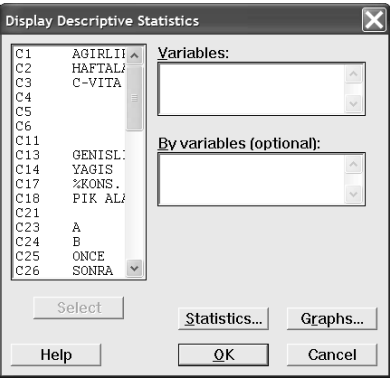

Bu diyalog kutusunda araştırıcı **Variables:** kutusuna hangi sütunlardaki verilerin tanıtıcı istatistiklerini almak istiyorsa o sütunlarını numarasını veya adını girer. Tanıtıcı istatistiklerin bu şekilde hesaplanması araştırıcıya istediği tanıtıcı istatistikleri daha kolay seçme olanağını da verir. Eğer yukarıdaki diyalog kutusunda **Statistics…** düğmesi tıklanırsa aşağıdaki diyalog kutusu ekranda görüntülenir ve araştırıcı görüldüğü gibi istediği tanıtıcı istatistikleri işaretler.

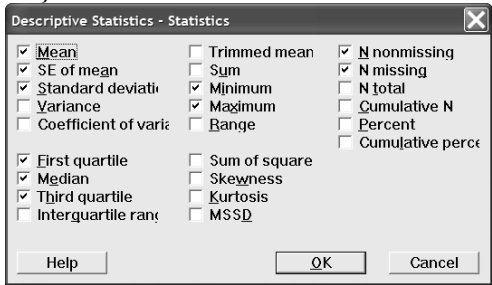

Daha sonra OK düğmesinde tıklanır ve daha sonra **Display Descriptive Statistics…** diyalog kutusunda OK düğmesi tıklanır ve sonuçlar aşağıdaki gibi alınmış olur.

#### **Descriptive Statistics: AGIRLIK**

# ECZ158 BİYOİSTATİSTİK DERSİ

#### 2. HAFTA DERS NOTLARI

Kaynak Kitap: BİYOİSTATİSTİK (2007) Kesici T. ve Kocabaş Z., İkinci Baskı, Ankara Üniversitesi Eczacılık Fakültesi Yayın No:94

Variable N N\* Mean SE Mean StDev Minimum Q1 Median Q3 AGIRLIK 120 0 3,4029 0,0191 0,2088 2,8500 3,2500 3,4000 3,5500 Variable Maximum AGIRLIK 3,9500

### **Yukarıda verilen bilgisayar çıktısında;**

N; Örnekteki gözlem sayısı,

N \* : Eksik gözlem sayısı,

MEAN; Aritmetik ortalama,

MEDIAN; Ortanca değer,

STDEV; Standart sapma,

SEMEAN; Ortalamanın standart hatası (bunun ile ilgili bilgi BÖLÜM 4'de verilmektedir.)

MIN; En küçük değere sahip gözlem,

MAX; En büyük değere sahip gözlem,

Q1; En küçük ağırlıkların %25'nin bittiği ağırlık,

Q3; En büyük ağırlıkların %25'nin başladığı ağırlık,

Bu değerlerin nasıl hesaplandığı konular açıklanırken verilmişti. Frekans dağılım tablosundan ortalama ve standart sapma ile bilgisayar çıktısı arasında küçük farklar vardır. Bunun nedeni gözlem değerlerinin frekans dağılım tablosunda sınıf değerleri ile ifade edilmesindendir.

### **ÖRNEK 2:**

Bir hastaneye bir günde gelen hastalardan tesadüfen 150 tanesinin yaşları aşağıdaki gibi tespit edilmiştir.

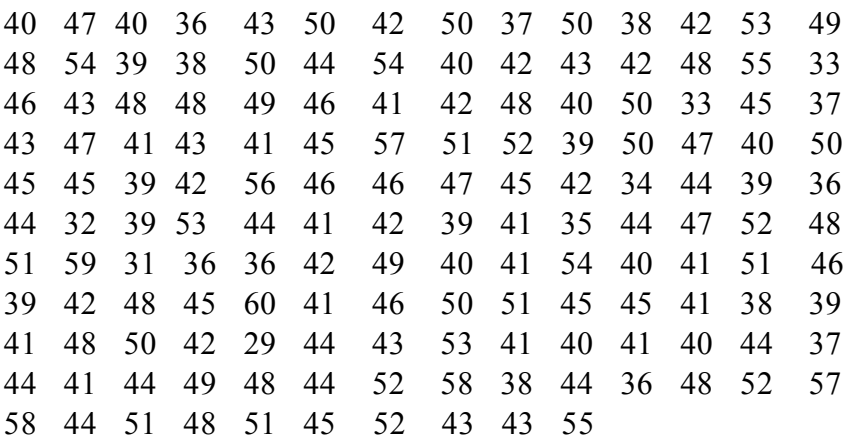

### ECZ158 BİYOİSTATİSTİK DERSİ

### 2. HAFTA DERS NOTLARI

Kaynak Kitap: BİYOİSTATİSTİK (2007) Kesici T. ve Kocabaş Z., İkinci Baskı, Ankara Üniversitesi Eczacılık Fakültesi Yayın No:94

Araştırıcı verilerini MINITAB paket programına girdikten sonra, söz konusu veriler için sadece ortanca değer, ortalama, varyans ve oratalamanın standart hatasını almak istiyorsa DESC (DESCRIBE) komutunu aşağıda verildiği şekilde yazarak sonuçlarını alabilir.

```
MTB > desc 'yas';
SUBC> median;
SUBC> mean;
SUBC> variance;
SUBC> semean.
```
#### **Descriptive Statistics: YAS**

Variable Mean SE Mean Variance Median YAS 44,673 0,494 36,570 44,000

Araşırıcı komut satırlaını yazarak girebileceği gibi yukarıda açıklandığı şekilde menüleri ve diyalog kutularını kullanarak daha kolay bir şekilde sonuçlara ulaşabilir.